## **QGis show attribute table empty with postgres**

*2010-03-15 11:57 AM - aperi2007 -*

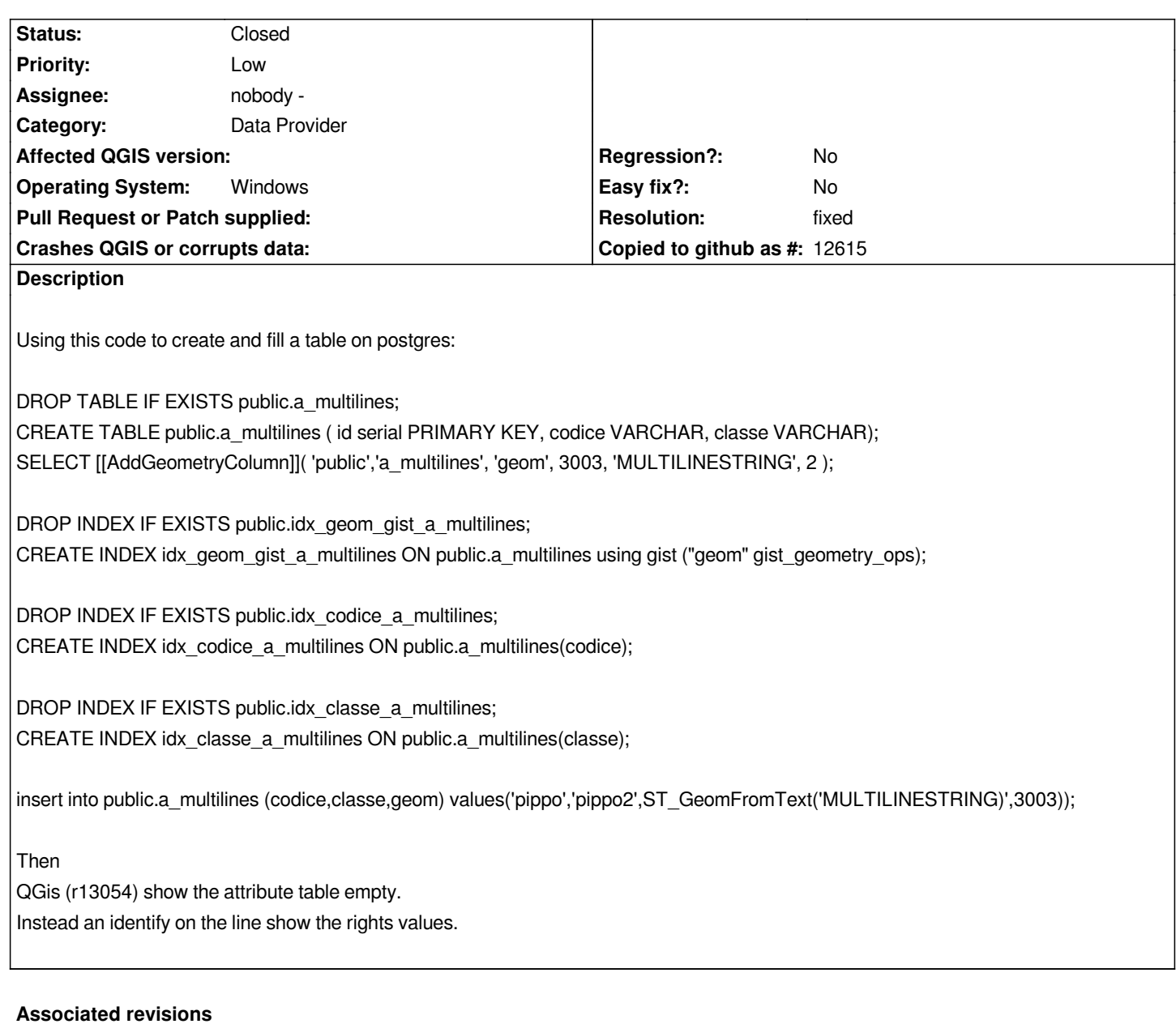

**Revision 9d6fe104 - 2010-03-15 08:25 PM - Jürgen Fischer**

*fix #2555*

*git-svn-id: http://svn.osgeo.org/qgis/trunk/qgis@13059 c8812cc2-4d05-0410-92ff-de0c093fc19c*

## **Revision [172f28b6 - 2010-03-15 08:25 PM - Jürgen](http://svn.osgeo.org/qgis/trunk/qgis@13059) Fischer**

*fix #2555*

*git-svn-id: http://svn.osgeo.org/qgis/trunk@13059 c8812cc2-4d05-0410-92ff-de0c093fc19c*

## **History**

## **#1 - 2010[-03-15 12:25 PM - Jürgen Fischer](http://svn.osgeo.org/qgis/trunk@13059)**

- *Resolution set to fixed*
- *Status changed from Open to Closed*

*fixed in commit:172f28b6 (SVN r13060).*